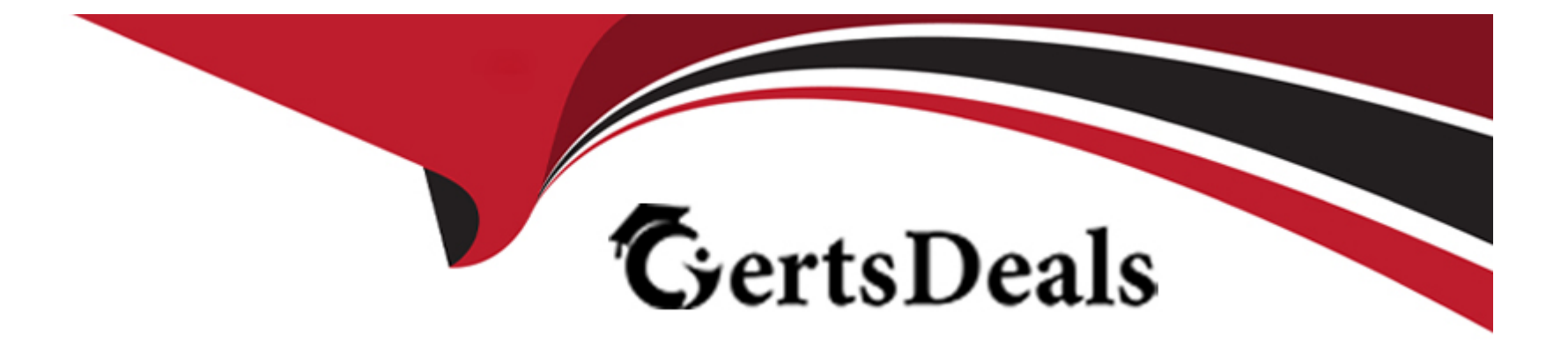

# **Free Questions for 78950X by certsdeals**

# **Shared by Singleton on 24-05-2024**

**For More Free Questions and Preparation Resources**

**Check the Links on Last Page**

# **Question 1**

#### **Question Type: MultipleChoice**

Which two tools are used to configure the email servers In Avaya Contact Center Select (ACCS)? (Choose two.)

#### **Options:**

- **A-** The ACCS Multimedia administration component
- **B-** The Configuration component of the ACCS Launchpad
- **C-** The outbound component of the ACCS Launchpad
- **D-** The ACCS Ignition Wizard

### **Answer:**  A, D

### **Question 2**

**Question Type: MultipleChoice**

Which type of application variables are used to reference the sample prompts?

#### **Options:**

- **A-** RAN type variables
- **B-** STRING type variables
- **C-** MUSIC type variables
- **D-** LANGUAGE type variables

#### **Answer:**

B

# **Question 3**

**Question Type: MultipleChoice**

Which three methods of adding agents does Avaya Contact Center Select (ACCS) support? (Choose three.)

#### **Options:**

**A-** Contact Center Management multi add option

- **B-** Contact Center Management add agent
- **C-** Contact Center Management add many users
- **D-** Contact Center Configuration Tool
- **E-** Contact Center Management create copy

### **Answer:**  A, C, D

# **Question 4**

**Question Type: MultipleChoice**

What happens after an agent enters an After Call Work Item activity code while on a skillset call?

#### **Options:**

- **A-** The skillset call is released and the agent goes Into After Call Work state.
- **B-** The agent goes into a Walk Away state.
- **C-** When the agent releases the skillset call, they are automatically placed in an After Call Work state.
- **D-** After releasing the call, the agent must go Ready before entering the After Call Work state.

#### **Answer:**

 $\overline{C}$ 

### **Question 5**

#### **Question Type: MultipleChoice**

A user's access to prompt management controls through the Launchpad is controlled through which three controls? (Choose three.)

#### **Options:**

#### **A-** Partitions

- **B-** Element Manager login
- **C-** Access class

**D-** Basic Launchpad rights

**E-** Windows group security

#### **Answer:**

A, C, D

### **Question 6**

#### **Question Type: MultipleChoice**

Which statement about the Orchestration Designer Treatment block is true?

#### **Options:**

**A-** It is used to connect the caller to voice mail.

- **B-** It is used to play re-assurance messages to the caller.
- **C-** It is used to play music to the caller.
- **D-** It is used to offer the caller a selection prompt.

A

### **Question 7**

**Question Type: MultipleChoice**

A controlled directory number Is responsible for which basic Avaya Contact Center Select (ACCS) process?

#### **Options:**

- **A-** Connecting voice contacts to the ACCS contact router
- **B-** Directing email and web communication contacts to the contact router
- **C-** Synching agents with extensions on IP Office in ACCS
- **D-** Processing voice and music recordings for flow and scripts

#### **Answer:**

To Get Premium Files for 78950X Visit

[https://www.p2pexams.com/products/78950](https://www.p2pexams.com/products/78950X)x

For More Free Questions Visit [https://www.p2pexams.com/avaya/pdf/78950](https://www.p2pexams.com/avaya/pdf/78950x)x